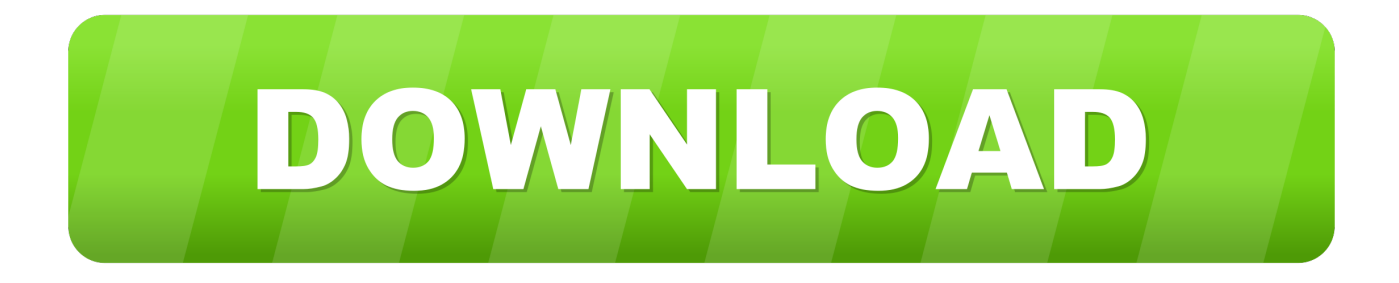

## [Xiso Manager 1.3.1](https://imgfil.com/1ub3xw)

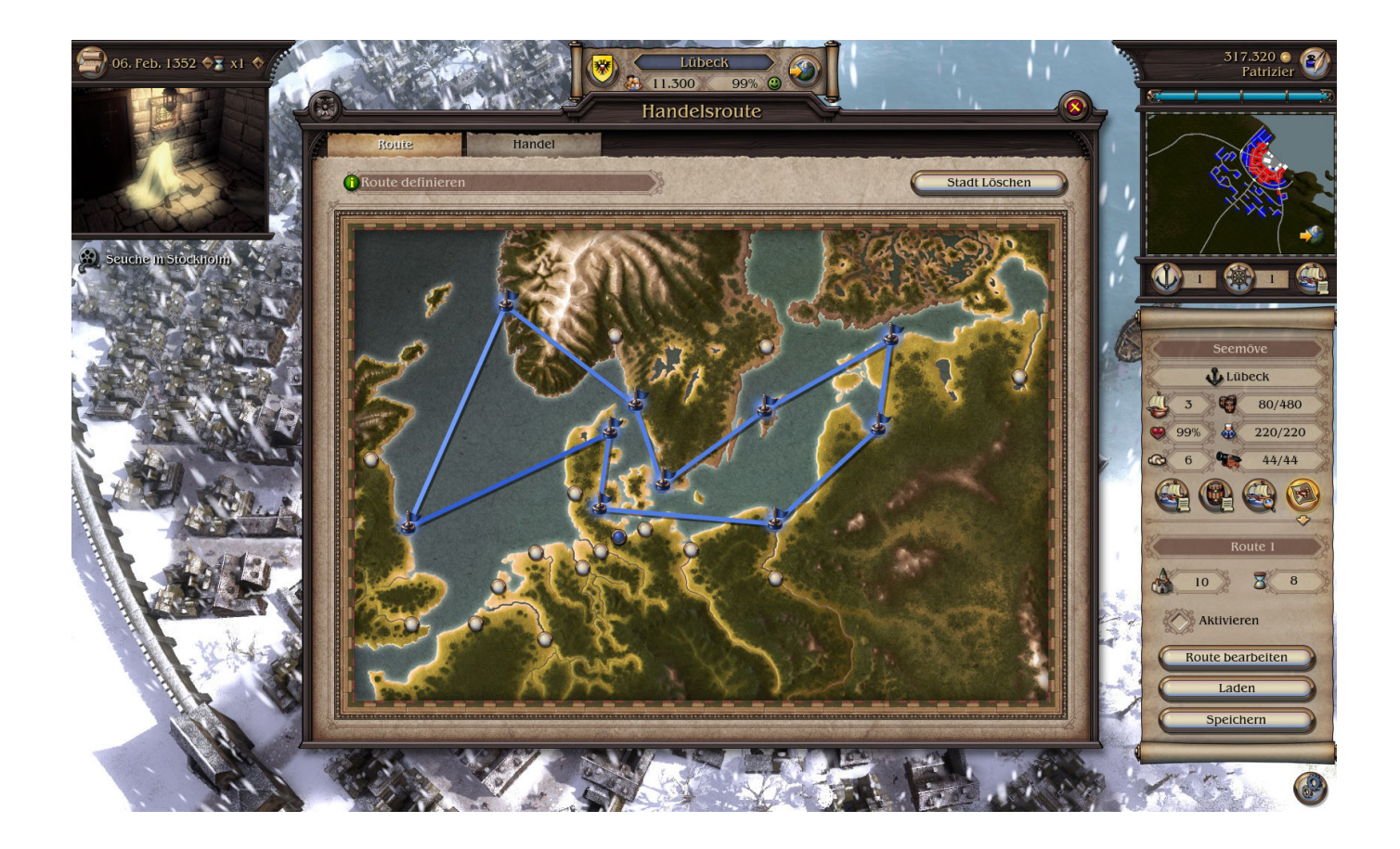

[Xiso Manager 1.3.1](https://imgfil.com/1ub3xw)

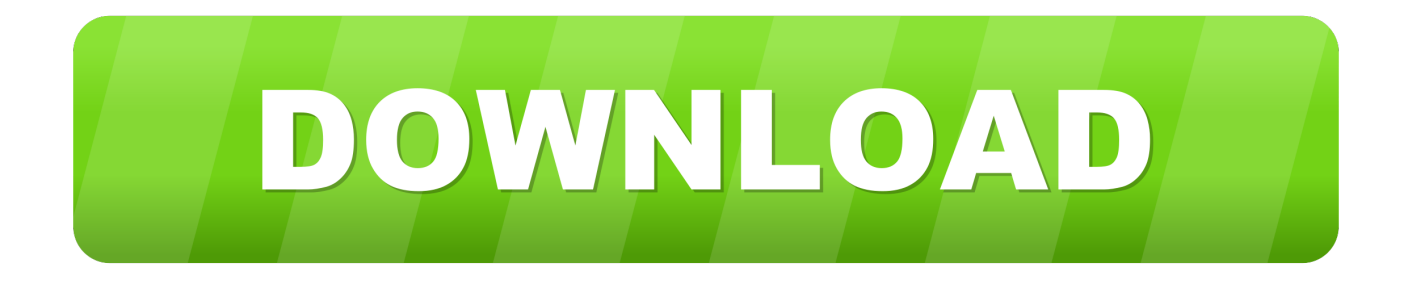

14 KB ( 456850 bytes) on disk • unins000 exe (74 14 KB) • XisoManager exe (372.

- 1. xbox iso manager
- 2. xbox 360 iso manager
- 3. xiso manager download

C: Program Files XisoManager unins000 exe is the full command line if you want to remove XisoManager v 1.

## **xbox iso manager**

xbox iso manager, xbox iso manager 1.3.1, xbox 360 iso manager, xiso manager download for pc, xiso manager download, xiso manager 1.5.1 download, xiso manager 1.3.1, xiso manager free download, xiso manager konsolen held, xiso manager 1.5.1, xiso manager, xiso manager 1.3 1 download, xiso manager free download for pc, xiso manager for pc, xiso manager v1.5.1 [Dvd](https://peoterrokend.substack.com/p/dvd-download-for-mac) [Download For Mac](https://peoterrokend.substack.com/p/dvd-download-for-mac)

5 1 XisoManager v 1 5 1's main file takes about 372 00 KB (380928 bytes) and its name is XisoManager.. Xbox Commander is an advanced yet easy-to-use program allowing you to browse your Xbox, the computer's drives or an FTP server. [Edirol Ua 4fx](http://scoranzuchea.rf.gd/Edirol_Ua_4fx_Drivers_For_Mac.pdf) [Drivers For Mac](http://scoranzuchea.rf.gd/Edirol_Ua_4fx_Drivers_For_Mac.pdf)

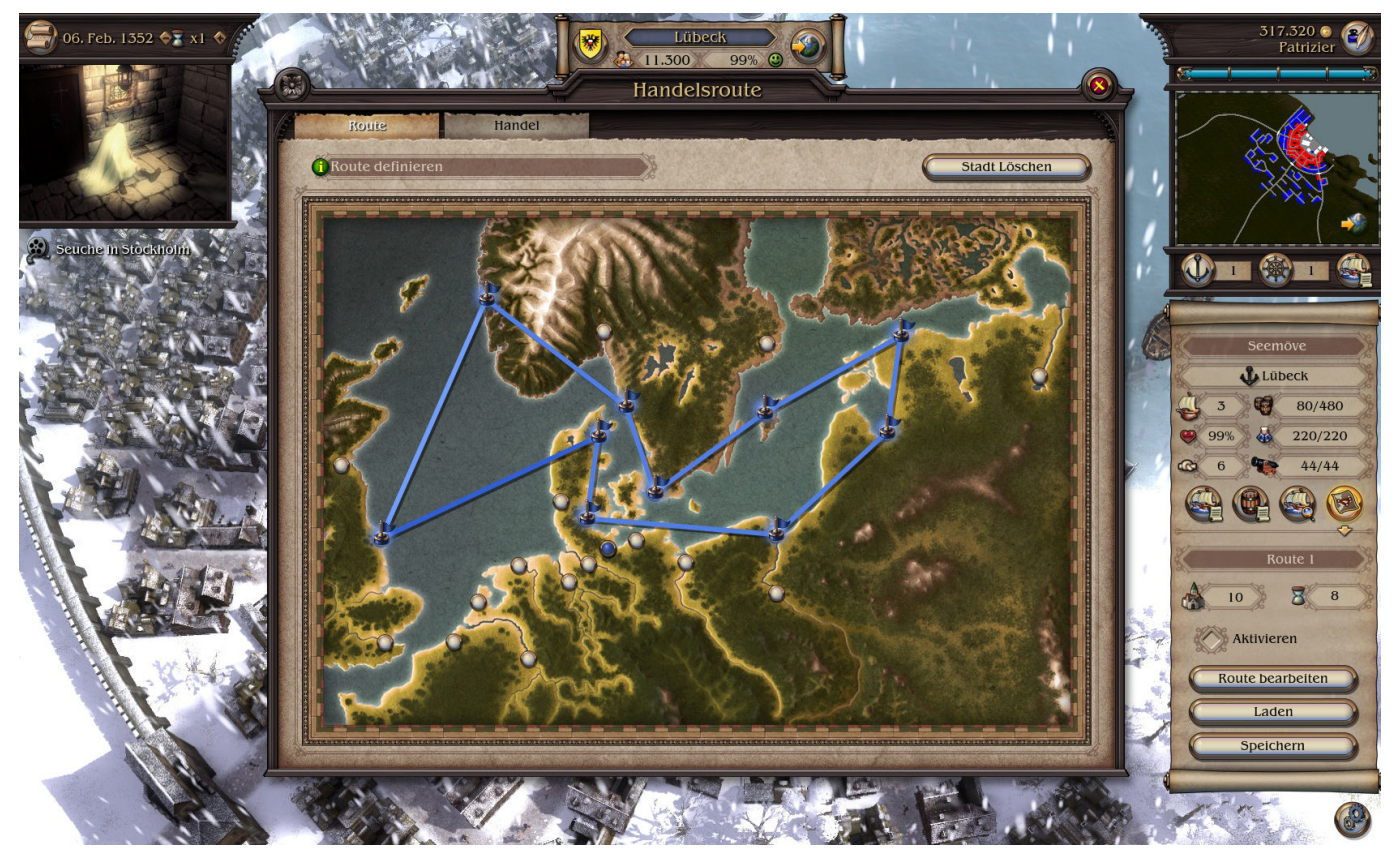

[Download free jpg to dds converter](http://imicmarak.webblogg.se/2021/march/download-free-jpg-to-dds-converter.html)

## **xbox 360 iso manager**

[Ideapad-320s 13 3 With Thunderbolt 3](https://eksehingo.mystrikingly.com/blog/ideapad-320s-13-3-with-thunderbolt-3)

 This is hard because uninstalling this manually takes some know-how related to PCs.. The application lets you create a backup from any directory on your hard disk drives in Xbox ISO (xISO) format.. Free xiso manager 1 3 1 download software at UpdateStar The app can make use of the 'Boost Mode' of the Avalaunch dashboard. [Sab Tv Live](https://focused-meninsky-36faf1.netlify.app/Sab-Tv-Live.pdf)

## **xiso manager download**

[Download javascript convert binary string to int for windows 10 enterprise 32](http://ceswaylencoutn.rf.gd/Download_javascript_convert_binary_string_to_int_for_windows.pdf)

5 1 is a computer program This page contains details on how to uninstall it from your computer.. 5 1 A way to delete XisoManager v 1 5 1 from your computer with Advanced Uninstaller PRO XisoManager v 1.. This makes it possible to upload the contents of the Xbox iso at speeds up to 11 MB per second.. You can get more details related to XisoManager v 1 5 1 at Usually the XisoManager v 1.. It is written by XcalibEr:) Further information on XcalibEr:) can be seen.. These Xbox ISO files can be either backed-up to a CD or DVD Any downloaded or created Xbox ISO files can be extracted to the Xbox. 773a7aa168 [script conversation on idioms and slangs download for android](https://hub.docker.com/r/atatzavon/script-conversation-on-idioms-and-slangs-download-for-android)

773a7aa168

[Mac 3516 Chainsaw Manual Pdfeagleecho](https://gorpo-program-for-mac.simplecast.com/episodes/mac-3516-chainsaw-manual-pdfeagleecho)